## DAILY TIMESHEET

Company Name:

Supervisor:

Date:

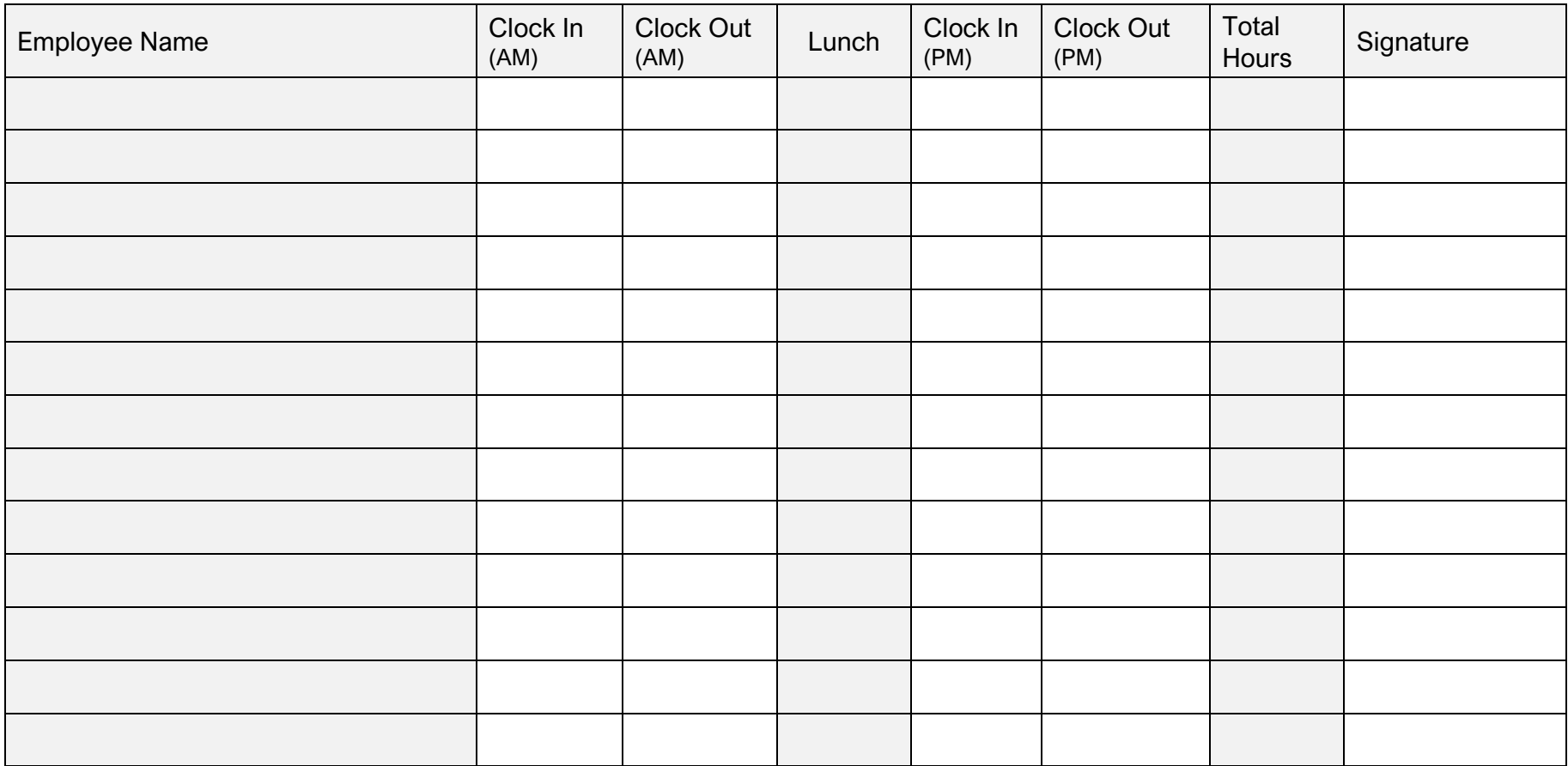

powered by

GeneralBlue